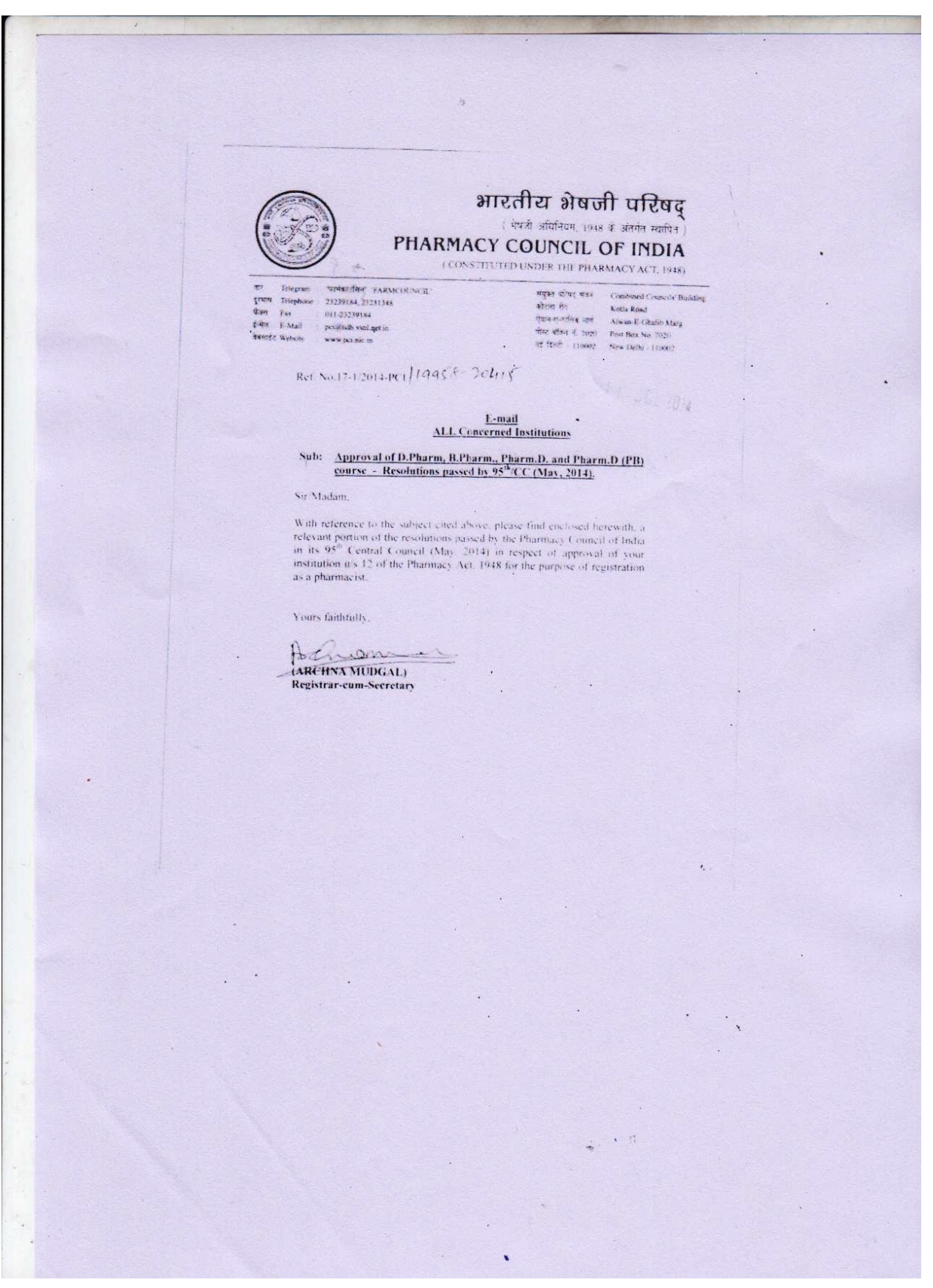

## $22$ Item No. State/File No.<br>Name of institutions For admns. Approved<br>Upto Academic Authority<br>Session Name of the Examining  $\frac{\text{Course}}{\text{IR No.}}$ Limited to **UTTAR PRADESH**<br>32-742/2013-PC1<br>Kanpur Institute of<br>Technology & Pharmacy,<br>A-1, UPSIDC Industrial Item No.<br>173 From 2009)<br>2010 to<br>2014-2015 The Registrar,<br>Gautam Buddh University<br>(Formerly know as) Uttar<br>Pradesh Technical University  $(3)$ Degree Institute of Engg, &<br>Technology Campus,<br>Sitapur Road  $\begin{tabular}{ll} \bf{IR. No. 3}^m & Area, Rooma, \\ (Dec., 2013) & Kampur = 208.001. \end{tabular}$ IR No.3<sup> $m$ </sup> Lucknow - 226 021.  $\begin{array}{lcl} & \textbf{ORISSA} \\ \textbf{17-196/2014-PC1} \\ & \textbf{Siddeshwar College of} \\ \textbf{Pharmaccutical Sciences,} \\ \textbf{AtPO. Amarda Road,} \end{array}$ The Member-Secretary<br>Orissa State Board of<br>Pharmaxy, (Directorate of<br>Drugs Control Building), P.O.<br>Manciasswar,<br>Railway Colony,<br>Bluthaneswar – 751 017. Item No. -<br>174  $60-$ 2016-2017 Diploma IR No.19<sup>m</sup> Dist. Balasore - 756 030.  $(Nov., 2013)$ **ORISSA**<br>17-413/2006-PCI<br>Mayurbhanj Medical<br>Academy, At-Indapahi,<br>P.O. Laxmiposi Baripada Item No. The Member-Secretary<br>
Orissa State Board of<br>
Pharmacy, (Directorate of<br>
Pharmacy, (Directorate of<br>
Drogs Control Building), P.O.<br>
Mancheswar - 751 017,<br>
Bluebaneswar - 751 017,  $60 .2016 - 2017$ 175  $\epsilon$ Diploma IR No. $S^{\#}$ Distr (Dec., 2013) Mayurbhanj - 757107. **RAJASTHAN**<br>17-643/2010-PC1<br>Jodhpur National<br>University<br>Namadi, Jhanwar Road, Item No.-<br>176 60 2014-2015 The Registrar The Registrar<br>Rajasthan University<br>Health Sciences<br>Kumbha Marg,<br>Sector-17 Pratap Napar<br>Tonk Road,<br>Jaipur-302 003 Diploma IR No.5<sup>6</sup> Jodhpur (Rajasthan)<br>(formerly known as<br>Jodhpur Pharmacy  $(\mathrm{Aug.}, 2013)$ (Upto 2007-2008) College)<br>Vill - Namadi The Registrar<br>Jodhpur National University<br>Namadi, Juanwar Road Jhanwar Road,<br>Boranada Jodhpur. Jodhpur.<br>(Since 2008) Degree  $\overline{\phantom{a}}$  $\begin{tabular}{ll} \bf IR\ No.3^{\times} & 32\cdot504/2012\cdotPC1 \\ (Aug, 2013) & Jodhpur NationalUniversity & Narnat, Rand, Jhawart, Road, Jodhpur (Rajashan) \\ & & Jodhpur (Rajashan) \\ & & Jodhpur (Parnancy) \\ & & Dollegay \\ & & Vill & Narnadi Jhamwar \\ \bf Road. \end{tabular}$  $\overline{\omega}$ 2014-2015 The Registrar<br>Rajasthan University<br>Health Sciences, Kumbha Freath Sciences, Kumbh<br>Marg,<br>Sector-17 Pratap Nagar<br>Tonk Road,<br>Jaipur-302 003<br>(Upto 2007-2008)  $\mathcal{L}_{\mathcal{A}}$  $\ddot{\phantom{a}}$  $\overline{1}$ Road,<br>Road,<br>Boranada Jodhpur, The Registrar<br>Jodhpur National University<br>Narnadi, Jhanwar Road Jodhpur,<br>(Since 2008). Achomy Registrar - cum - Secretary Pharmacy Council of India New Delhi . 110 002

 $\mathcal{A}$ 

 $\epsilon = \epsilon_1^*$